# Камерные модели фармакокинетики

Положения, лежащие в основе создания камерных моделей фармакокинетики

- 1. Поступившее в камеру вещество распределяется равномерно во всем объеме камеры в каждый конкретный момент времени.
- 2. Объем камеры полагается постоянным (V=const).
- 3. Вещество покидает камеру за счет диффузии, т.е. пропорционально количеству вещества внутри камеры.

# Схема однокамерной модели фармакокинетики

- **•V –условный (кажущийся) объем**, в который вводится препарат (V=const)
- **•Uввед(t) скорость введения препарата**, задается врачом
- **•C(t) концентрация препарата в крови (**одинакова во всех точках камеры)
- **•Uвывед(t) = Cl [ л/мин]\*C(t) [мг/л] – скорость выведения препарата** (пропорциональна содержанию препарата внутри камеры)

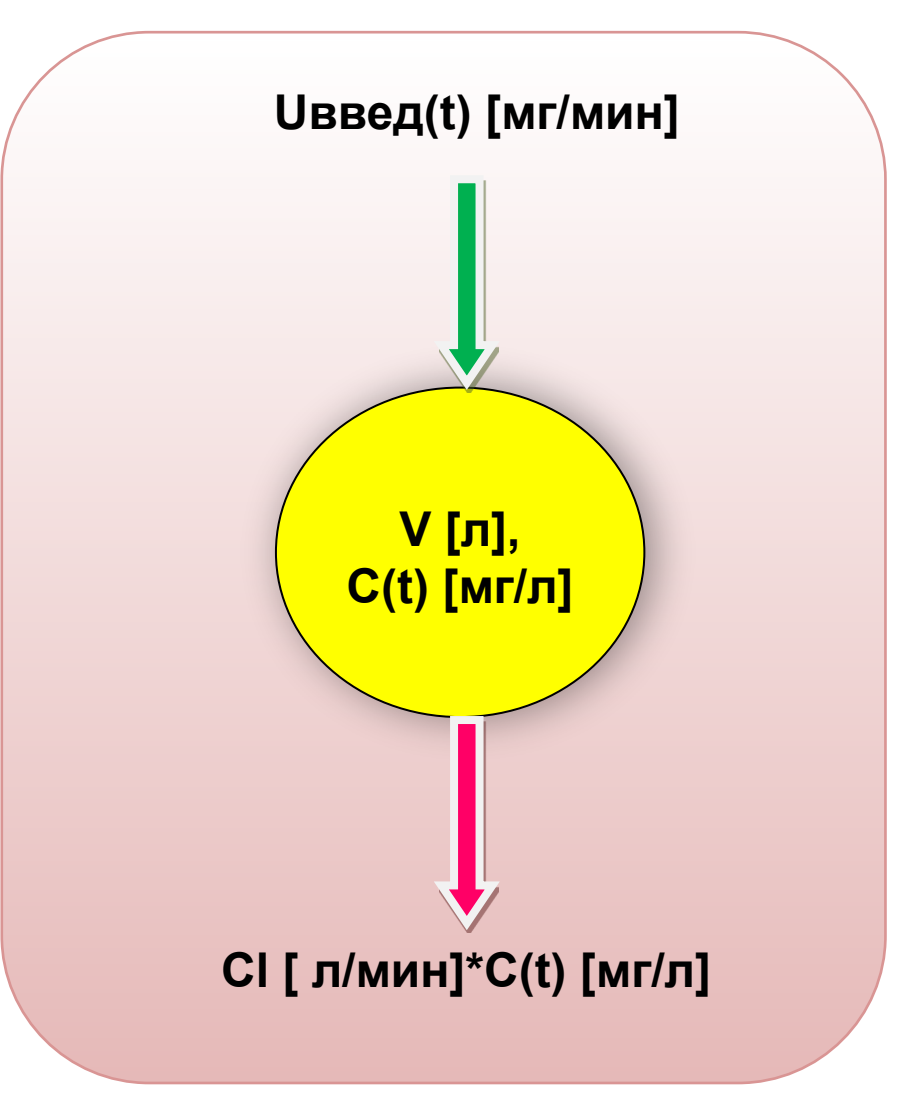

## Фармакокинетические параметры однокамерной модели

#### Кажущийся объем -

такой гипотетический объем, в котором нужно было бы растворить введенное количество препарата, чтобы его концентрация оказалась равной концентрации, реально наблюдающейся в крови

### Клиренс-

количество плазмы в литрах, освобождаемое (очищаемое) от препарата за единицу времени

#### Минимальная терапевтическая концентрация -

минимальная концентрация препарата, ниже которой препарат перестает оказывать терапевтическое действие

#### Минимальная токсическая концентрация -♦

минимальная концентрация препарата, выше которой препарат начинает оказывать токсическое действие

## Для создания математической модели используется *закон сохранения вещества:*

*скорость изменения количества вещества в каждой камере равна разнице между суммарной скоростью веществ, поступивших в камеру, и суммарной скоростью веществ, покинувших камеру.*

$$
VdC = U(t) - Cl * C
$$
\nМатематическимодель

\nВнутривенного введения препарата

# Простейший способ внутривенного введения лекарственного препарата

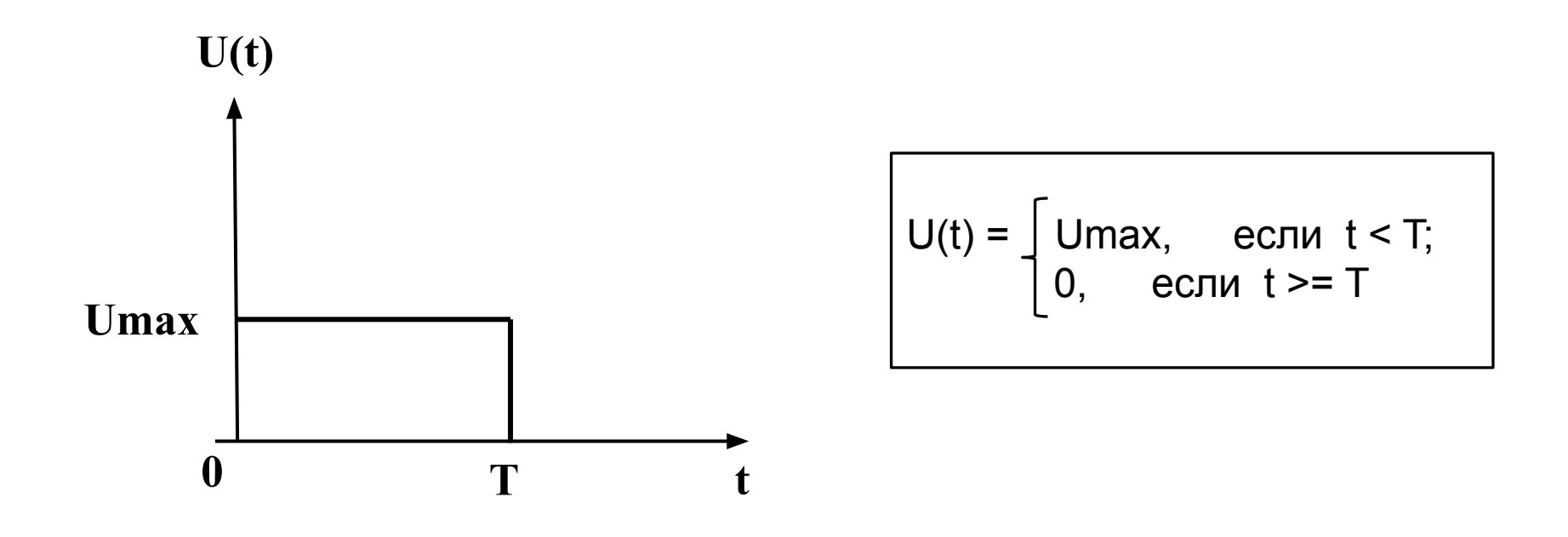

Umax - максимальная скорость введения препарата,

T — время введения препарата.

## Реализация однокамерной фармакокинетической модели на компьютере

$$
\frac{VdC}{dt} = U(t) - Cl \times C \qquad (2)
$$
  

$$
\frac{VdC}{dt} \approx \frac{V(C(t+h) - C(t))}{h} \qquad (3)
$$

 $C(t+h) = C(t) + (U(t) - Cl \cdot C(t)) \cdot h/V$ - формула Эйлера

формула для численной реализации решения дифференциального уравнения на компьютере

# Процесс внутривенного введения препарата

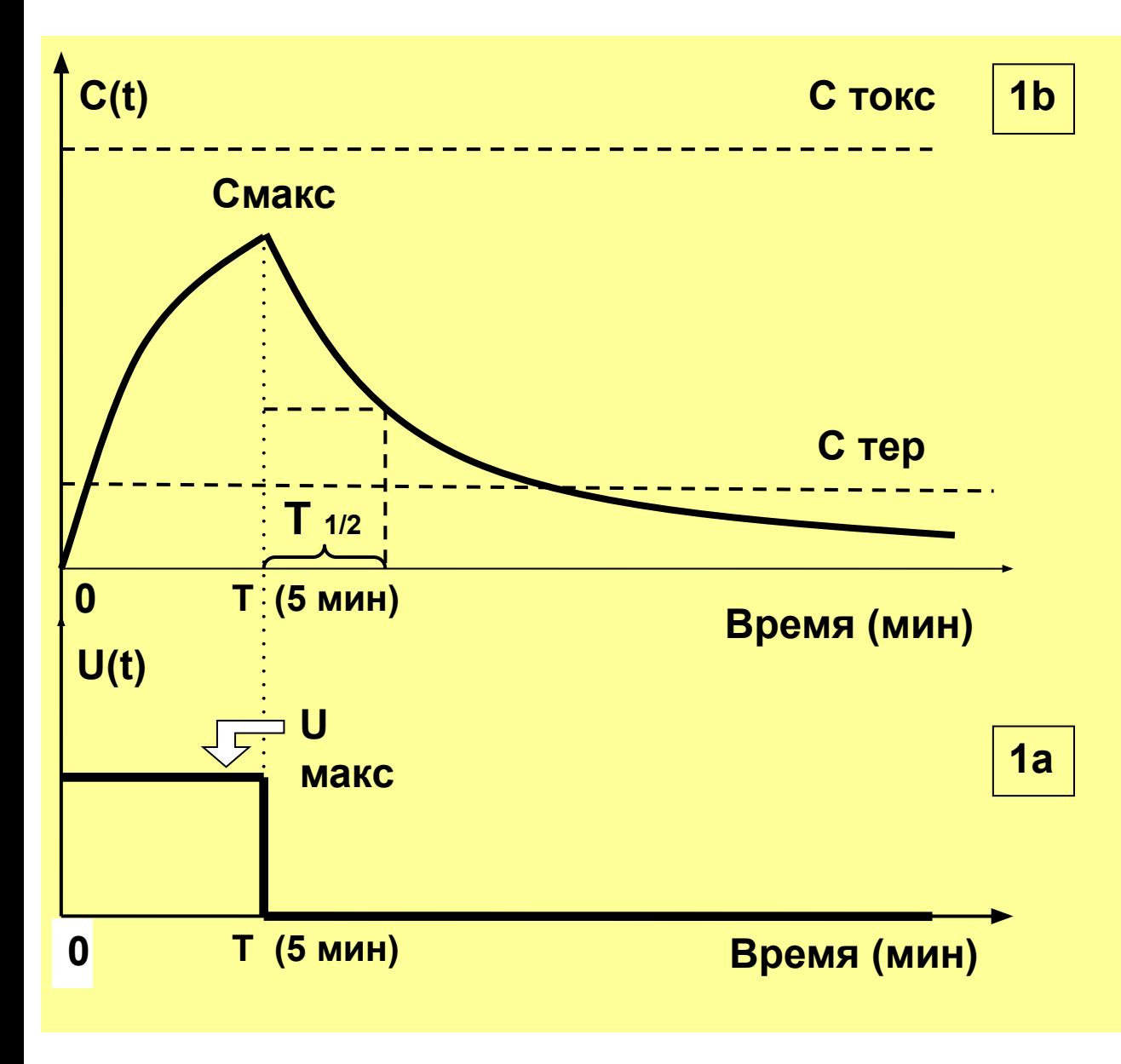

**1b**

Как только начинается внутривенное введение препарата, в крови формируется его концентрация, **C(t),** принимающая разные значения в разные моменты времени **Cmax -** максимальное значение концентрации **T ½ -** время полувыведения

**1a**

**U(t)** - скорость введения препарата, ступенчатая функция, принимающая два значения: **Umax** и **0**

## **Математическая модель позволяет:**

- ✔ *подобрать допустимую дозу лекарственного препарата, при которой концентрация препаратав крови не выйдет за пределы коридора, ограниченного двумя константами – минимальными терапевтической (Стер) и токсической (Стокс) концентрациями*
- ✔ *выбрать интервал введения лекарственного препарата, т.е. определить, когда нужно ввести следующую дозу препарата, чтобы не допустить снижения концентрации ниже минимального терапевтического уровня*

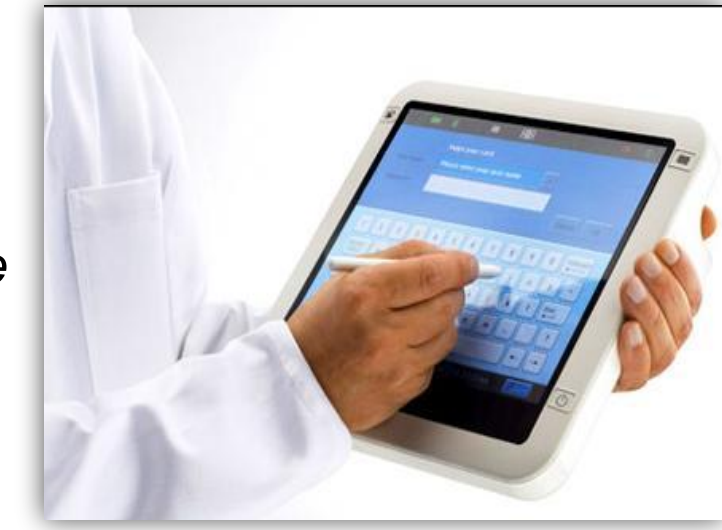

# Трехкратное введение препарата

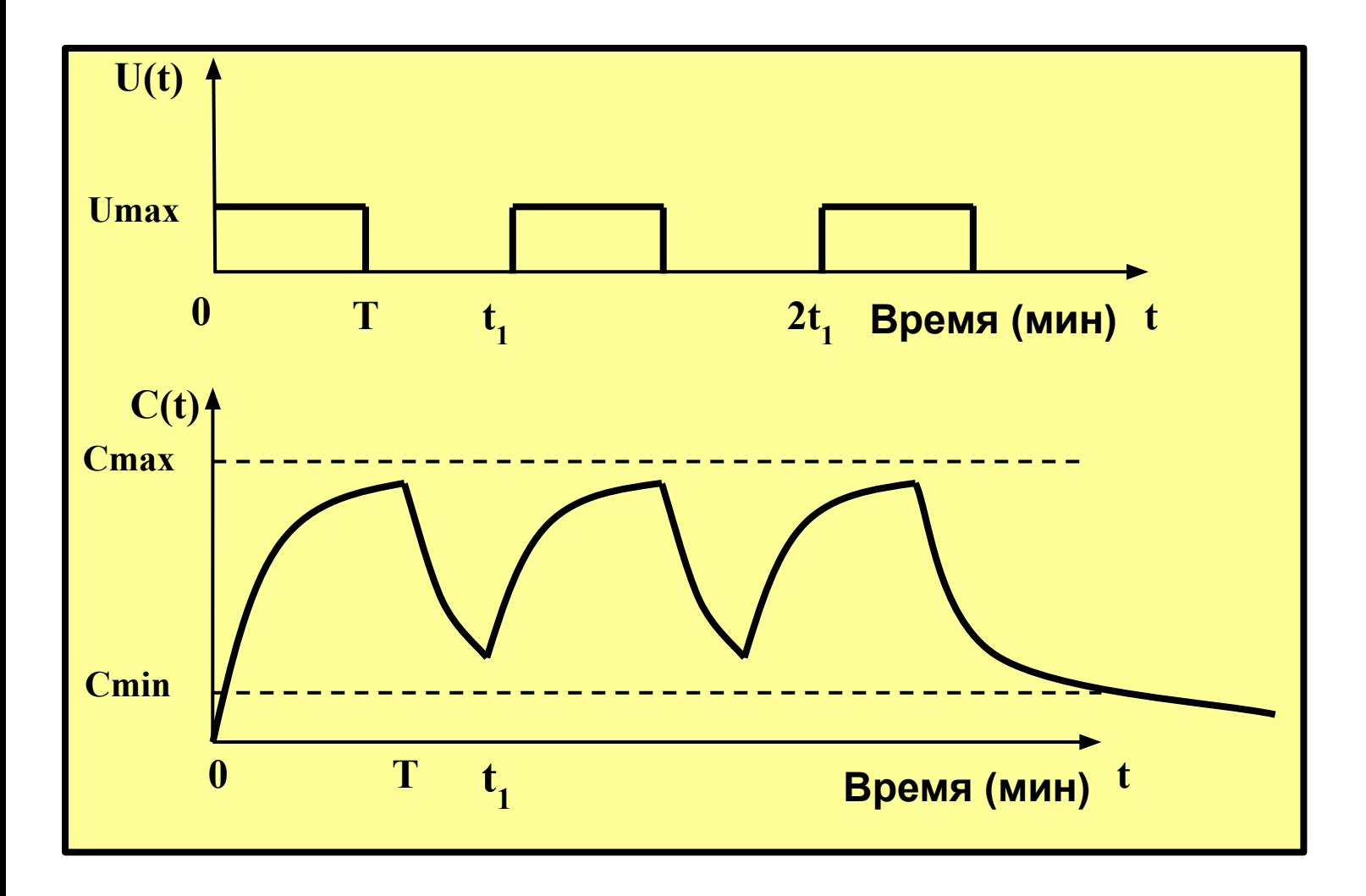

# Двухкамерная модель фармакокинетики

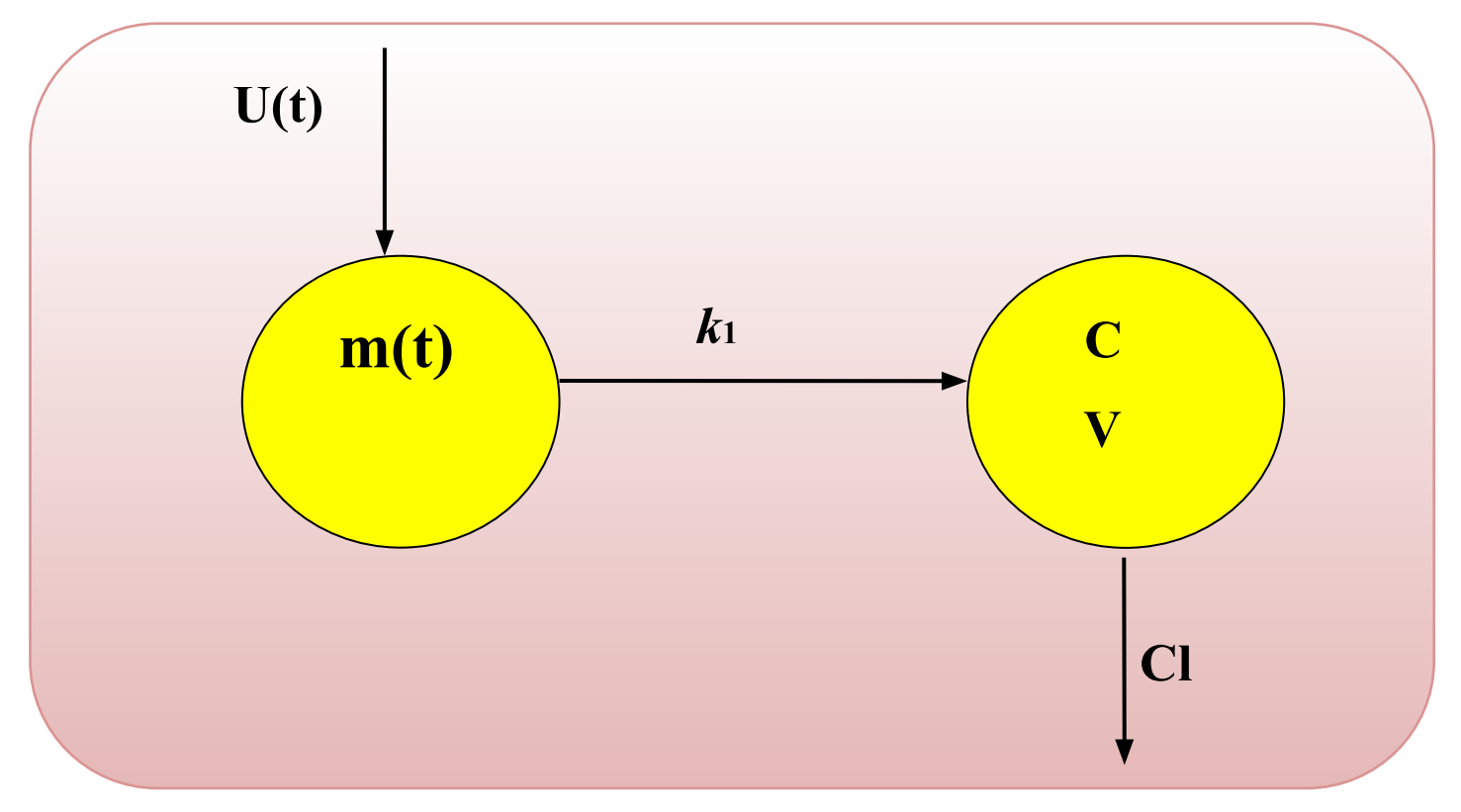

**U(t)** ― скорость потока вещества, поступающего в мышцу;

- **m(t)** ― масса вещества в мышце;
- **V** ― объем плазмы крови (const);
- **С**― концентрация вещества в плазме крови;
- *k***1** ― коэффициент всасывания вещества из мышцы в кровь;
- Cl коэффициент скорости очищения плазмы крови от данного вещества.<sup>11</sup>

# Математическая модель двухкамерной системы

$$
\begin{bmatrix}\n\frac{dm}{dt} = U(t) - k_1 \cdot m \\
\frac{VdC}{dt} = k_1 \cdot m - Cl \cdot C\n\end{bmatrix}
$$
\n
$$
C_{\text{roce}} \qquad C_{\text{coce}} \qquad C_{\text{coce}} \qquad C_{\text{coce}} \qquad C_{\text{coec}} \qquad C_{\text{coec}} \qquad C_{\text
$$

12